### FORCE ROBOTIC NOZZLE SETUP INSTRUCTIONS

First start up and calibration of UNIFIRE FORCE Robotic Nozzle System with

# **Ammolite**<sup>™</sup>

## **Graphical User Interface**

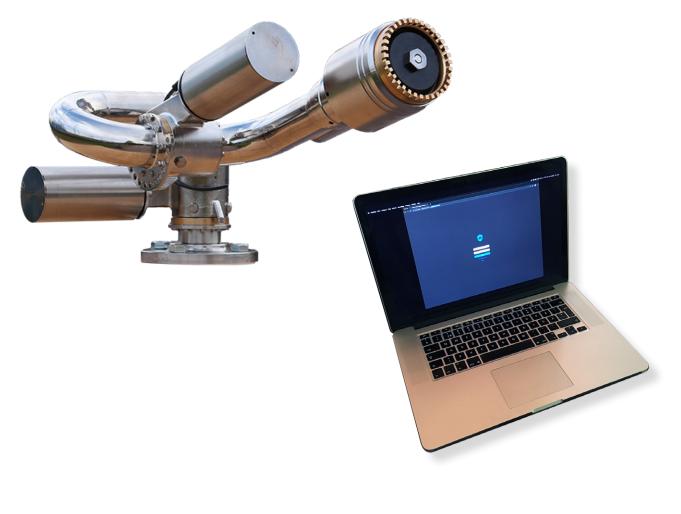

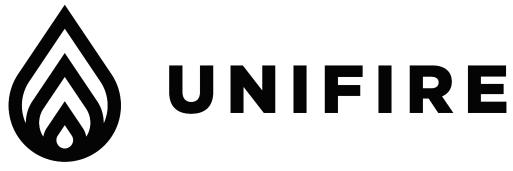

#### Introduction

Unifire's Force Robotic Nozzle set up is achieved through our web browser-based graphical user interface (GUI), called *Ammolite* <sup>™</sup>.

The Unifire TARGA Robotic Nozzle PLC connects to a standard TCP/IP based network. The built-in web server has been set up to be assigned an IP address by an external DHCP server.

This can be a local router or a dedicated server in a larger network, administered by your IT department or similar.

To connect to the Ammolite setup graphical user interface, open a browser (Chrome, Firefox, Safari, Edge etc) and enter http:// followed by the IP address and :81 at the end (for example, if the IP address is 192.168.0.45, enter into the browser: http://192.168.0.45:81).

To access the Ammolite setup environment, enter the username and password, which were provided to you with your system.

It is recommended that you make a note in the service log at login.

For further assistance, send your inquiry to support@unifire.com or call +46 303 248 404.

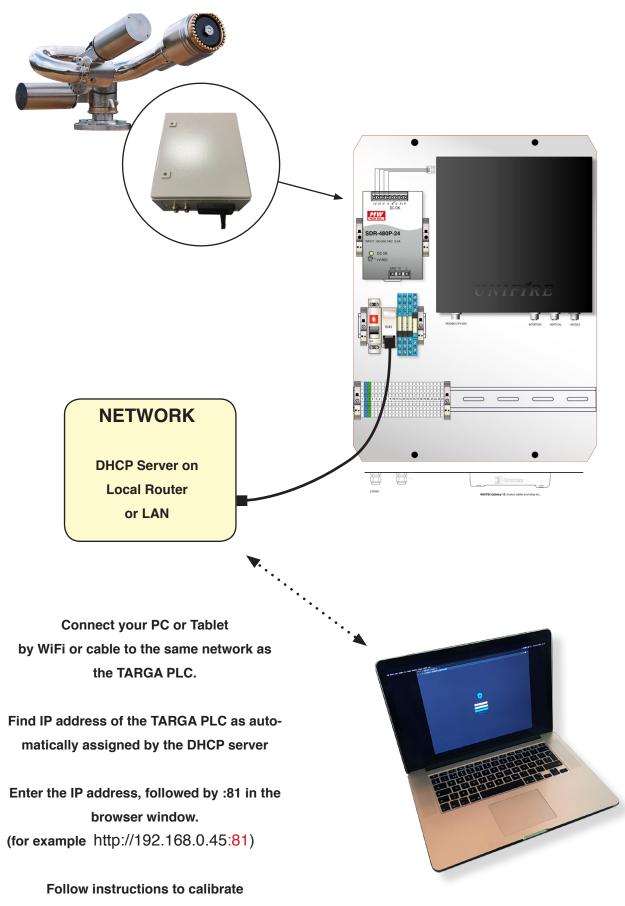

in this manual.

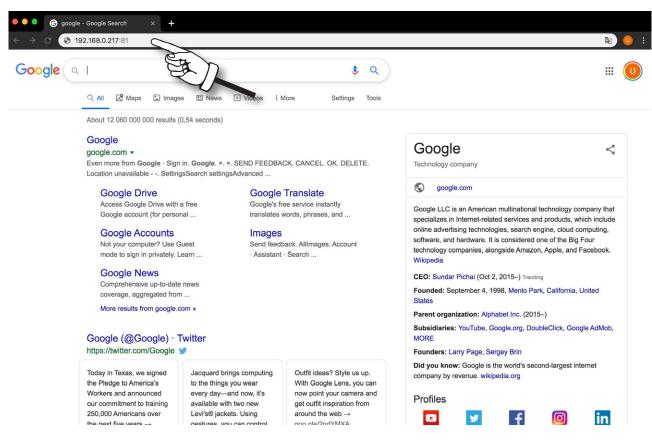

1) Open your web-browser (Safari, Chrome, Firefox or other).

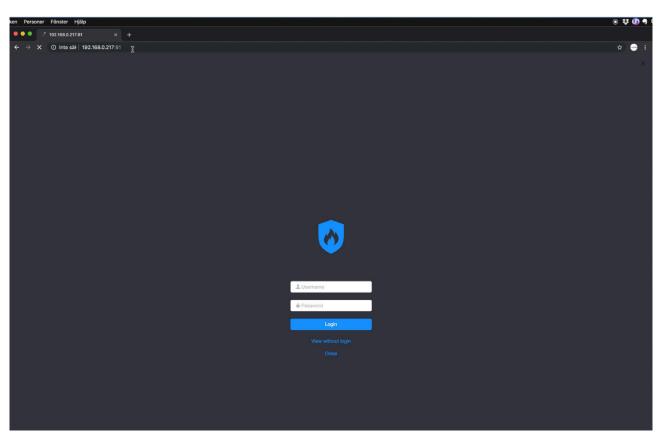

2) Enter the IP Address of the TARGA PLC, followed by :81 (for example http://192.168.0.217:81). Push Enter.

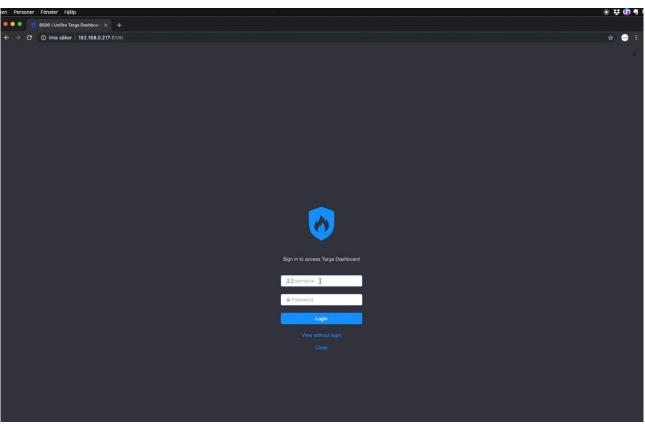

3) Enter the username and password provided with your delivery.

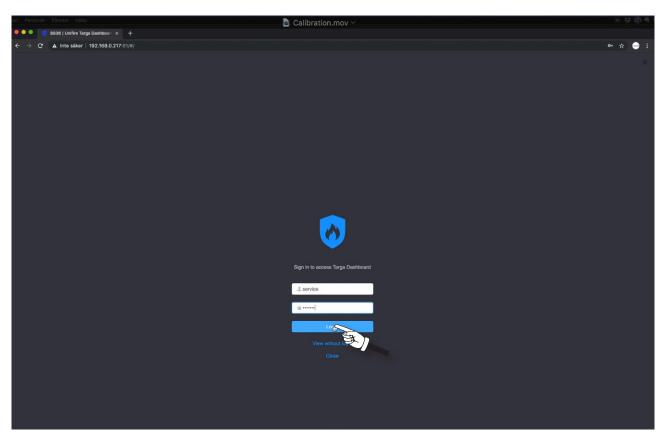

4) In this example, both the username and password are "service". Click Login.

| 🔍 🗢 🏮 🛛 👩 8506   Unifire Ta                     | rrga Dashboari X +                                                                                                    | a Calibratio    | on.mov ~                                       |           |          |                   |                                                                                                    |                        |
|-------------------------------------------------|----------------------------------------------------------------------------------------------------|-----------------|------------------------------------------------|-----------|----------|-------------------|----------------------------------------------------------------------------------------------------|------------------------|
| ← → C ▲ Inte säker                              |                                                                                                    |                 |                                                |           |          |                   |                                                                                                    | • ☆ 😔 E                |
| 🧑 Ammolite /dash                                | ▲ Overview / Interfaces ③ Automation ◎                                                                                                    |                 |                                                |           |          |                   |                                                                                                    | ∰ 8506 • v.309 service |
| Ammolite /dash  System  Service Book  Processes | Autonation     Anticonation     Autonation     Autonation | New Service Log | I<br>Appont<br>Sub Appont<br>Processes<br>User | Cancel OK | CPU      | Memory<br>No Data | Reboot           0.431           3.5.92           Restart           Linux           7.0.33-0460905           309           8505           0           0505           0           9505           0           970cess | 16 850° v.209 eerio:   |
|                                                 | System Uptime<br>44 minutes                                                                                                    |                 | Volumes<br>Mount<br>/<br>/dev                  |           | Capacity | 2                 | sage<br>2G / 7.2G<br>/ 459M                                                                                                    |                        |
|                                                 | Hardware temperature                                                                                                    |                 | /dev/shm                                       |           |          | 0                 | / 464M                                                                                                    |                        |

5) You are now requested to make a note in the service log.

|                  |                             | 🗟 Calibr        | ration.mov ~ |           |          |                |          |
|------------------|-----------------------------|-----------------|--------------|-----------|----------|----------------|----------|
| ● ● ●            |                             |                 |              |           |          |                | er 🖈 👄 i |
| O Ammolite /dash | Interfaces () Automation    |                 |              |           |          |                |          |
| 🛋 System         | 0.1                         |                 |              |           |          | Robo           |          |
| Service Book     | System overview             | New Service Log |              |           |          | Hobo           | -        |
| IE Processes     | System monitoring           | Title           |              |           |          |                |          |
|                  |                             | Calibration     |              |           |          | 6.43           |          |
|                  | CPU                         | Log             |              |           |          | 3.5.92 Restart |          |
|                  | ARMv7 Processor rev 5 (v7l) | First start-up  |              |           |          | Linu           | x        |
|                  |                             |                 |              |           |          | 7.0.33-0+deb9u | 5        |
|                  |                             |                 |              | 10        |          | 30             | 9        |
|                  |                             |                 |              | Cancel OK |          | 850            | 6        |
|                  | Memory                      |                 | Sub Noueconi |           |          |                | 0        |
|                  | Random Access Memory        |                 | Appconf      |           |          | 850            | 6        |
|                  |                             | 926 MB          | Sub Appconf  |           |          |                | 0        |
|                  |                             | Total memory    | Processes    |           |          |                |          |
|                  | Allocated Cached            | Available       | User         | pid CP    | U Memory | Process        |          |
|                  | 43 MB 795 MB                |                 |              |           |          |                |          |
|                  | 5% 86%                      | 11%             |              |           |          |                |          |
|                  |                             | ~~~~            |              |           |          |                |          |
|                  |                             | ) - 2           |              |           |          |                |          |
|                  |                             |                 | Volumes      |           |          |                |          |
|                  | System Uptime               |                 | Mount        | Ca        | pacity   | Usage          |          |
|                  | 44 minutes                  |                 | 7            |           |          | 2.2G/7.2G      |          |
|                  |                             |                 | /dev         |           |          | 0/459M         |          |
|                  | Hardware temperature        |                 | /dev/shm     |           |          | 0/464M         |          |
|                  |                             |                 | /run         | -         |          | 12M / 464M     |          |

6) In this example we wrote, "Calibration" in the title, and "First start up" in the Log. Any text can be entered. After entering, this information, click **OK**.

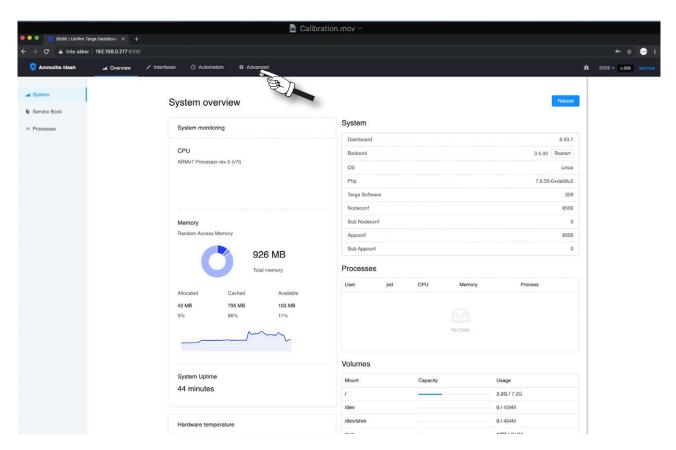

7) This opens up the start page of Ammolite. To initiate calibration of the operating range, click "Advanced".

| ten Personer Fönster Hjä<br>• • • • 8506   Unifire Ta | ip<br>arga Dashboarc × + |            |                          | 🗟 Calibration.mov 🗸                               |                     |   |             | • # <b>(1)</b> 4   |
|-------------------------------------------------------|--------------------------|------------|--------------------------|---------------------------------------------------|---------------------|---|-------------|--------------------|
|                                                       | 192.168.0.217:B1/#       |            |                          |                                                   |                     |   |             | 아 ☆ 🝚 ፤            |
| 👩 Ammolite /dash                                      | Overview 🗠               | Interfaces | O Automation             | © Advanced                                        |                     |   | <b>Å</b> 85 | 06 • v.309 service |
| Settings     Configuration     Hardware               | ۲                        |            | tings<br>System settings | Timezone                                          |                     |   |             |                    |
| Firmware                                              | )                        |            |                          | Change timezone on this Targa                     | Europe / Paris      | V |             |                    |
| L Users                                               |                          | N          | etwork settings          | Time & Date<br>Change Date and Time on this Targa | 2019-10-04 11:09:21 | - |             |                    |
| 斎 Debug 🗸 🗸                                           |                          |            |                          | Hostname                                          |                     |   |             |                    |
|                                                       |                          |            |                          | Targa display name on network (Needs restart)     | 8506                |   |             |                    |
|                                                       |                          |            |                          | A Sov                                             |                     |   |             |                    |

8) This opens up the section Advanced settings. Next click "Hardware".

| ervice |
|--------|
|        |
| ervice |
|        |
|        |
|        |
|        |
|        |
|        |
|        |
|        |
|        |
|        |
|        |
|        |
|        |
|        |
|        |
|        |
|        |
|        |
|        |
|        |
|        |
|        |
|        |
|        |
|        |

9) This opens up the Motor page. You can read the Position of the motors, calibrated max, actual real-time current draw (A), and Motor Status.

MK4 is usually horizontal, MK5 usually vertical, and MK6 usually nozzle jet/spray).

| 🛢 🗢 💿 👩 8506   Unifire Ta | arra Dashboar: Y                         |              |            | C 🗋      | alibrat | ion.mo  | ov ~             |   |      |      |     |           |        |    |    |             |               |           |         |
|---------------------------|------------------------------------------|--------------|------------|----------|---------|---------|------------------|---|------|------|-----|-----------|--------|----|----|-------------|---------------|-----------|---------|
|                           | r   192.168.0.217:81/#/advanced/hardware |              |            |          |         |         |                  |   |      |      |     |           |        |    |    |             |               |           | - 1     |
| 🧑 Ammolite /dash          | 🖬 Overview 🖌 Interfaces 🕓                | Automation O | Advanced   |          |         |         |                  |   |      |      |     |           |        |    |    |             | <b>AK</b> 850 | 6 • v.309 | service |
| ✿ Settings                | Hardwa                                   |              |            |          |         |         |                  |   |      |      |     |           |        |    |    |             |               |           |         |
| Ø Hardware                | Mo                                       | Availa       | ble motors |          |         |         |                  |   |      |      |     |           |        |    | ତୀ | Test motors |               |           |         |
| Firmware                  |                                          | Card         | F          | Position |         | Max Pos | ition            |   | Curr | rent |     | Actions   |        |    |    |             |               |           |         |
| 1 Users                   |                                          | Motor 4      | 1          | 152      |         | 152     |                  |   | 0.0  | 0 A  |     | Calicate  | Fixpos |    |    |             |               |           |         |
| ¥ñk Debug ∽               |                                          | Motor 5      | 2          | 246      |         | 2044    |                  |   | 0.0  | 0 A  |     | Calibrat  | 要刀     |    |    |             |               |           |         |
|                           |                                          | Motor 6      | 5          | 524      |         | 524     |                  |   | 0.0  | 0 A  |     | Calibrate | Fixpos |    |    |             |               |           |         |
|                           |                                          | Motor        | statuses   |          |         |         |                  |   |      |      |     |           |        |    |    |             |               |           |         |
|                           |                                          | Slot\Bit     | 0          | 0        | 0       | 0       | 0                | 0 | 0    | 0    | 0   | 0         | 0      | 0  | 0  | 0           |               |           |         |
|                           |                                          | MK 4         |            | Ξ.       | -       |         | 194 <sup>(</sup> |   | 1.00 |      | 14  |           |        |    | 14 | •           |               |           |         |
|                           |                                          | MK 5         | ites.      | ÷.,      |         |         |                  | 8 |      |      | 1   | •         |        |    |    | •           |               |           |         |
|                           |                                          | MK 6         |            |          | *       | 191     | 1                | 8 | •    | -    | 200 | •         |        | 10 | 14 | •           |               |           |         |
|                           |                                          |              |            |          |         |         |                  |   |      |      |     |           |        |    |    |             |               |           |         |

10) To calibrate Motor 4 (horizontal), click "Calibrate".

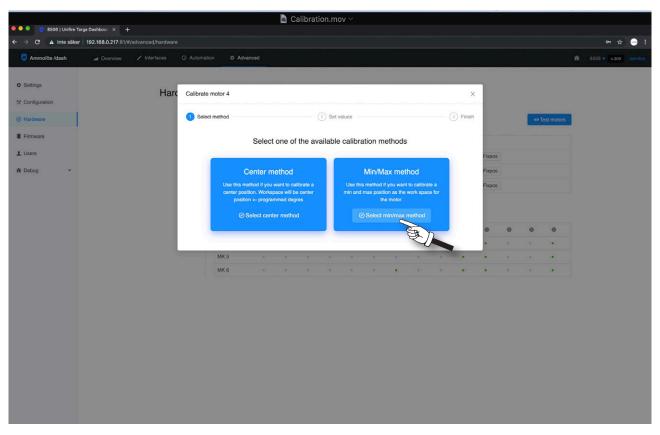

11) Select Min/Max method that allows you to freely select any operating range. (The Center method is used only for special applications when the operating range is pre-set in the software.)

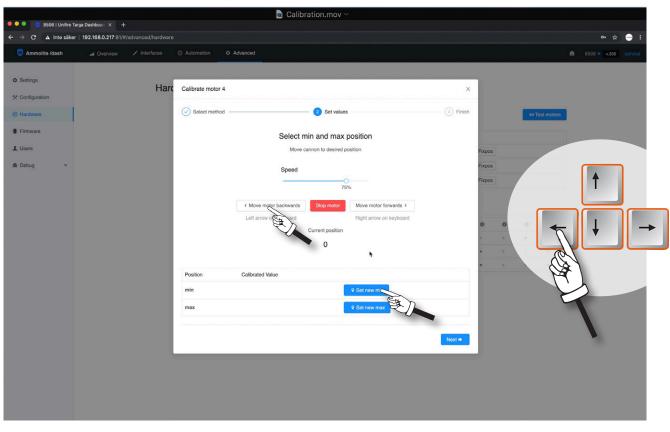

12) Run the motor to the required Min position (left arrow), by using either the buttons on the screen (for tablets), or using the right/left arrow keys on your PC Keyboard. Once you have the position, Click "**Set new min**"

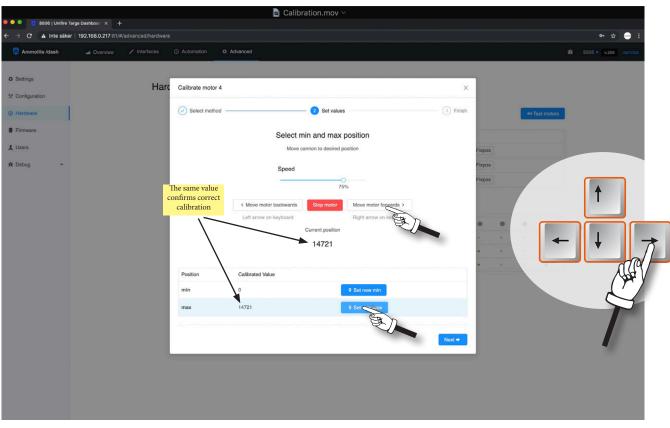

13) Run the motor to the required Max position (right arrow). Now the "Current position should read a value typically between 2 000 and 50 000. Click "**set new Max**".

| 兽 🍮 🍵 🦁 8506   Unifire Ta                                                                                                    | roa Dashboan X +                     |                     |       | Ca      | alibrat | tion.mo | ov ∽   |         |         |     |   |           |        |   |    |            |             |           |      |        |
|----------------------------------------------------------------------------------------------------|--------------------------------------|---------------------|-------|---------|---------|---------|--------|---------|---------|-----|---|-----------|--------|---|----|------------|-------------|-----------|------|--------|
| and the set of the set of the set | 192.168.0.217:81/#/advanced/hardware |                     |       |         |         |         |        |         |         |     |   |           |        |   |    |            |             |           | * (  | -) :   |
| 👩 Ammolite /dash                                                                                                    | al Overview 🖌 Interfaces             | Automation     Adva | inced |         |         |         |        |         |         |     |   |           |        |   |    |            | <b>M</b> 85 | i06 • v.3 | 09 s | ervice |
| O Settings<br>☆ Configuration                                                                                                    | Harc                                 | Calibrate motor 4   |       |         |         | ~       |        |         |         |     |   | ×         | 1      |   |    |            |             |           |      |        |
| @ Hardware                                                                                                    |                                      | Select method       |       |         |         | Set v   | values |         |         |     |   | 3 Finish  |        |   | ØŢ | est motors |             |           |      |        |
| Firmware                                                                                                    |                                      |                     | New m | nin and | max p   | osition | has be | en cali | ibrated |     |   |           |        |   |    |            |             |           |      |        |
| 1 Users                                                                                                    |                                      |                     |       |         |         |         | _      |         |         |     |   |           | Fixpos |   |    |            |             |           |      |        |
| -∰. Debug ∽                                                                                                    |                                      |                     |       |         |         | ✓ Close |        |         |         |     |   |           | Fixpos |   |    |            |             |           |      |        |
|                                                                                                    |                                      | Motor 6             | 5     | 24      |         | 524     |        |         | 0.0     | 0 A |   | Calibrate | Fixpos |   |    |            |             |           |      |        |
|                                                                                                    |                                      |                     |       |         |         |         |        |         |         |     |   |           |        |   |    |            |             |           |      |        |
|                                                                                                    |                                      | Motor stat          | uses  |         |         |         |        | R       |         |     |   |           |        |   |    |            |             |           |      |        |
|                                                                                                    |                                      | Slot\Bit            | 0     | 0       | 0       | 0       | 0      | 0       | 0       | 0   | 0 | 0         | 0      | 0 | 0  | 0          |             |           |      |        |
|                                                                                                    |                                      | MK 4                |       |         |         |         |        |         |         |     |   |           |        |   |    |            |             |           |      |        |
|                                                                                                    |                                      | MK 5                |       |         |         |         |        |         |         |     |   | •         | •      |   |    | •          |             |           |      |        |
|                                                                                                    |                                      | MK 6                |       |         |         |         |        |         | •       |     |   |           |        |   |    |            |             |           |      |        |
|                                                                                                    |                                      |                     |       |         |         |         |        |         |         |     |   |           |        |   |    |            |             |           |      |        |
|                                                                                                    |                                      |                     |       |         |         |         |        |         |         |     |   |           |        |   |    |            |             |           |      |        |
|                                                                                                    |                                      |                     |       |         |         |         |        |         |         |     |   |           |        |   |    |            |             |           |      |        |
|                                                                                                    |                                      |                     |       |         |         |         |        |         |         |     |   |           |        |   |    |            |             |           |      |        |
|                                                                                                    |                                      |                     |       |         |         |         |        |         |         |     |   |           |        |   |    |            |             |           |      |        |
|                                                                                                    |                                      |                     |       |         |         |         |        |         |         |     |   |           |        |   |    |            |             |           |      |        |
|                                                                                                    |                                      |                     |       |         |         |         |        |         |         |     |   |           |        |   |    |            |             |           |      |        |
|                                                                                                    |                                      |                     |       |         |         |         |        |         |         |     |   |           |        |   |    |            |             |           |      |        |
|                                                                                                    |                                      |                     |       |         |         |         |        |         |         |     |   |           |        |   |    |            |             |           |      |        |
|                                                                                                    |                                      |                     |       |         |         |         |        |         |         |     |   |           |        |   |    |            |             |           |      |        |

14) Next, you see this notice, confirming successful calibration.

| \varTheta 🔿 🔹 🖪 8506 i Unifire T                                            | farga Dashboar⇔ × +                      |              |              |        | 🖻 Ca | librat | ion.mo   | v ~  |   |      |      |   |           |        |   |   |             |             |                     |  |
|-----------------------------------------------------------------------------|------------------------------------------|--------------|--------------|--------|------|--------|----------|------|---|------|------|---|-----------|--------|---|---|-------------|-------------|---------------------|--|
|                                                                             | r   192.168.0.217:81/#/advanced/hardware |              |              |        |      |        |          |      |   |      |      |   |           |        |   |   |             |             | er 12               |  |
| Ammolite /dash                                                              |                                          | O Automation | © Advanced   |        |      |        |          |      |   |      |      |   |           |        |   |   |             | <b>Å</b> 85 | 506 • <b>v.30</b> 9 |  |
| <ul> <li>✿ Settings</li> <li>☆ Configuration</li> <li>@ Hardware</li> </ul> | Hard                                     |              | ailable moto | rs     |      |        |          |      |   |      |      |   |           |        |   | 0 | Test motors | Ê           |                     |  |
| Firmware                                                                    |                                          | Ca           | rd           | Posit  | tion |        | Max Posi | tion |   | Curr | rent |   | Actions   |        |   |   |             |             |                     |  |
| 1 Users                                                                     |                                          |              | tor 4        | 1472   |      |        | 14721    |      |   | 0.0  |      |   | Calibrate | Fixpos |   |   |             |             |                     |  |
| ¥ñ€Debug ∽                                                                  |                                          | Mo           | tor 5        | 246    |      |        | 2044     |      |   | 0.0  | 0 A  |   | Calib     | Fixpos |   |   |             |             |                     |  |
|                                                                             |                                          | Mo           | tor 6        | 524    |      |        | 524      |      |   | 0.0  | 0 A  |   | Calibrato | 美川     |   |   |             |             |                     |  |
|                                                                             |                                          | Мо           | tor statuses |        |      |        |          |      |   |      |      |   |           |        |   |   |             |             |                     |  |
|                                                                             |                                          | Slo          | t\Bit        | 0      | 0    | 0      | 0        | 0    | 0 | 0    | 0    | 0 | 0         | 0      | 0 | 0 | 0           |             |                     |  |
|                                                                             |                                          | MK           | 4            |        | 8    | ÷      | ÷.       | *    | × | - 8  |      |   |           | •      | 8 | 1 | •           |             |                     |  |
|                                                                             |                                          | МК           |              | e)<br> | 14   | +      |          |      | × | *    |      |   |           | •      |   | 1 | •           |             |                     |  |
|                                                                             |                                          | MK           | 6            |        |      |        | *        |      | * | •    |      |   | •         | •      | * |   | •           |             |                     |  |
|                                                                             |                                          |              |              |        |      |        |          |      |   |      |      |   |           |        |   |   |             |             |                     |  |

15) Repeat steps 10 - 15 for Motor 5 (vertical)

| A monolité /daab                                                                                                    |
|----------------------------------------------------------------------------------------------------|
| Mardware       Motor       Available motors       Contraction       Contraction                                                                                                    |
| Card       Position       Current       Actions       Image         bebg       Image       14721       14721       0.00 A       Calterate       Image         Motor 4       14721       14721       0.00 A       Calterate       Image       Image         Motor 5       248       11434       0.00 A       Calterate       Image       Image         Motor 6       13721       13721       0.00 A       Calterate       Image       Image         Motor 6       13721       13721       0.00 A       Calterate       Image       Image         Motor 6       13721       13721       0.00 A       Calterate       Image       Image                                                                                                    |
| Card     Position     Max Position     Current     Actions       Jacra     14721     14721     0.00 A     Calibration     Fuxpos       Motor 5     248     11434     0.00 A     Calibration     Fuxpos       Motor 6     13721     13721     0.00 A     Calibration     Fuxpos                                                                                                    |
| Notor S     248     11434     0.00 A     Caller (Caller (                      |
| Motor 6       13721       0.00 A       Calibrative       Fixed         K         Motor 5       13721       0.00 A       Calibrative       Fixed         K         Motor 5       0       0       0       0       0       0       0       0       0       0       0       0       0       0       0       0       0       0       0       0       0       0       0       0       0       0       0       0       0       0       0       0       0       0       0       0       0       0       0       0       0       0       0       0       0       0       0       0       0       0       0       0       0       0       0       0       0       0       0       0       0       0       0       0       0       0       0       0       0       0       0       0       0       0       0       0       0       0       0       0       0       0       0       0       0       0       0       0       0       0       0       0       0       0       0       0 <t< td=""></t<>                                                                                                    |
| Motor statuses         Image: Construction of the construction of the cons |
| StokBat       0       0       0       0       0       0       0       0       0       0       0       0       0       0       0       0       0       0       0       0       0       0       0       0       0       0       0       0       0       0       0       0       0       0       0       0       0       0       0       0       0       0       0       0       0       0       0       0       0       0       0       0       0       0       0       0       0       0       0       0       0       0       0       0       0       0       0       0       0       0       0       0       0       0       0       0       0       0       0       0       0       0       0       0       0       0       0       0       0       0       0       0       0       0       0       0       0       0       0       0       0       0       0       0       0       0       0       0       0       0       0       0       0       0       0       0       0       0 </td                                                                                                    |
| MK 4                                                                                                    |
| МК 5                                                                                                    |
|                                                                                                    |
|                                                                                                    |
|                                                                                                    |

16) Calibrate Motor 6 (nozzle jet/spray) in the same manner as you did the other motors, but follow the instructions in step 17 on the next page.

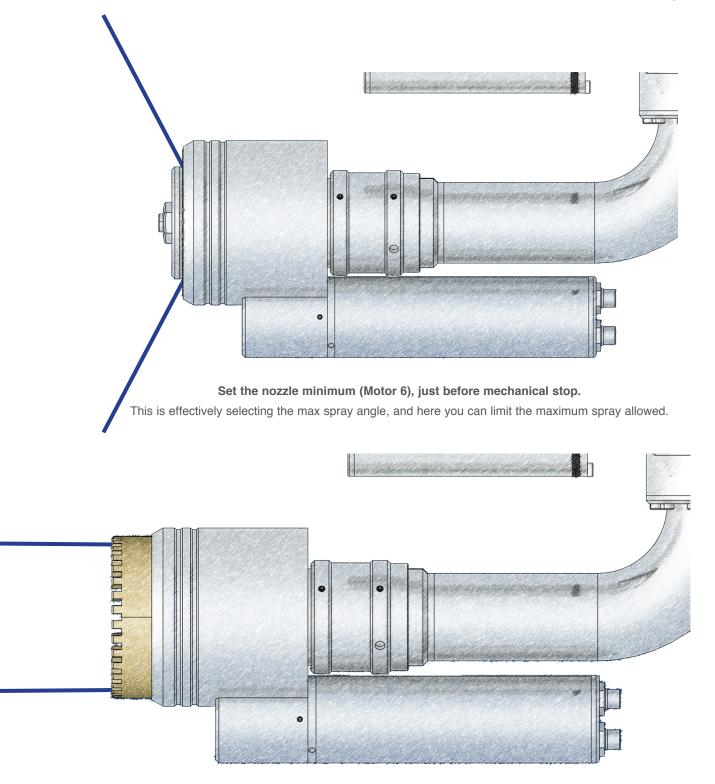

#### Set nozzle maximum (Motor 6), just before mechanical stop.

This is effectively selecting the straight stream.

Here you can block the straight stream by setting the

maximum to - say - 10 ° spray, and thereby avoid a straight steam.

This is useful when the required reach is short, and you want to avoid a hard-hitting straight steam altogether.

#### 17) Calibrate Motor 6 (jet/spray nozzle) as Motor 4 and Motor 5

|                           | rga Dashboar: × + | advanced/hardwar               |                                |                  |     |        |   |         |       |   |     |      |   |           |        |    |   |            |                 | o- ☆    | • |
|---------------------------|-------------------|--------------------------------|--------------------------------|------------------|-----|--------|---|---------|-------|---|-----|------|---|-----------|--------|----|---|------------|-----------------|---------|---|
| Ammolite /dash            | Overview          | <ul> <li>Interfaces</li> </ul> | <ul> <li>Automation</li> </ul> | © Advanced       |     |        |   |         |       |   |     |      |   |           |        |    |   |            | <b>∄</b> € 8506 | • v.309 |   |
| Settings<br>Configuration |                   | Har                            | dware                          |                  |     |        |   |         |       |   |     |      |   |           |        |    |   |            |                 |         |   |
| Hardware                  |                   |                                | Motors                         | Available mot    | ors |        |   |         |       |   |     |      |   |           |        |    | 6 | Test otors |                 |         |   |
| Firmware                  |                   |                                |                                | Card             | Po  | sition |   | Max Pos | ition |   | Cun | rent |   | Actions   |        |    |   | P          | ED              |         |   |
| Users                     |                   |                                |                                | Motor 4          | 14  | 721    |   | 14721   |       |   | 0.0 | 00 A |   | Calibrate | Fixpos |    |   |            |                 |         |   |
| Debug 🗸                   |                   |                                |                                | Motor 5          | 24  | 8      |   | 11434   |       |   | 0.0 | 00 A |   | Calibrate | Fixpos |    |   |            |                 |         |   |
|                           |                   |                                |                                | Motor 6          | 13  | 721    |   | 13721   |       |   | 0.0 | A 00 |   | Calibrate | Fixpos |    |   |            |                 |         |   |
|                           |                   |                                |                                | Slot\Bit<br>MK 4 | •   | •      | • | •       | •     | • | •   | •    | • | •         | •      | •  | • | •          |                 |         |   |
|                           |                   |                                |                                | MK 5             |     |        |   |         |       |   |     |      |   |           |        |    |   |            |                 |         |   |
|                           |                   |                                |                                | MK 6             | 8   | +      |   |         |       | 8 |     |      |   |           |        | ÷. |   |            |                 |         |   |
|                           |                   |                                |                                |                  |     |        |   |         |       |   |     |      |   |           |        |    |   |            |                 |         |   |

18) Next, you can test the motors and calibrated range directly form your PC. Click "Test motors".

| Configuration       Available motors       Select motors to test         Firmaal<br>Users<br>Bobog<br>Bobog<br>Bobog<br>Bobog<br>Bobog<br>Bobog<br>Bobog<br>Bobog<br>Bobog<br>Bobog<br>Bobog<br>Bobog                                                                                                    | 🐼 Ammolite /dash |         | tomation O Ad |        |         |   |             | Test Mol  | tors          |       |          |    |        |        |   |       |      |        |         |       |        |         |
|----------------------------------------------------------------------------------------------------|------------------|---------|---------------|--------|---------|---|-------------|-----------|---------------|-------|----------|----|--------|--------|---|-------|------|--------|---------|-------|--------|---------|
| Configuration       Available motors       Select motors to test         Firmaal<br>Users<br>Bobog<br>Bobog<br>Bobog<br>Bobog<br>Bobog<br>Bobog<br>Bobog<br>Bobog<br>Bobog<br>Bobog<br>Bobog<br>Bobog                                                                                                    |                  |         |               |        |         |   |             |           |               |       |          |    |        |        |   |       |      |        |         |       |        |         |
| C Configuration       Available motors         E thors                                                                                                    | Settings         | Hardwar | ·0            |        |         |   |             |           |               | Limit | led mode | 5  |        |        | 1 |       |      | Infini | ty mode |       |        |         |
| Available Indicis       Available Indicis         Fermane                                                                                                    | Configuration    | Tarawa  | U             |        |         |   |             |           |               |       |          |    |        |        |   |       |      |        |         |       |        |         |
| Card       Position       Max Position       Max Positio                                                                                                    | Hardware         | Motor   | s Available   | motors |         |   |             | Select n  | notors to tes | st    |          |    |        |        |   |       |      |        |         |       |        |         |
| I Debug       I Motor 5       248       1434       0.00 A       Left Right         Motor 5       13721       13721       13721       0.00 A       Left Right         Motor statuses       Mit 6       13721       13721       0.00 A       Left Right         Mit 6       13721       13721       0.00 A       Left Right         Mit 6       13721       13721       0.00 A       Left Right         Mit 6       13721       13721       0.00 A       Left Right         Mit 6       13721       13721       0.00 A       Left Right         Mit 6       13721       13721       0.00 A       Left Right         Mit 6       13721       13721       0.00 A       Left Right         Mit 6       13721       13721       0.00 A       Left Right         Mit 6       13721       13721       0.00 A       Left Right         Mit 6       13721       13721       0.00 A       Left Right         Mit 6       13721       13723       0.00 A       Left Right         Mit 6       13721       13723       0.00 A       Left Right         Mit 6       13724       Fixpos 3       Fixpos 4       Left Right                                                                                                    | Firmware         |         | Card          | Pc     | osition |   | Max Positik |           | Slot          | Po    | osition  |    | Max Po | sition |   | Curre | int  |        | Keypa   | r     |        |         |
| Image: Source and the second and the second and th | Users            |         | Motor 4       | 14     | 721     |   | 14721       |           | MK 4          | 14    | 721      |    | 14721  |        |   | 0.00  | Ia   |        | Left    | Right | 2      |         |
| Motor 6       13721       13721       13721       0.00 A       Left Right         MK 6       13721       13721       0.00 A       Left Right       Right         StorBit       0       0       0       0       0       0       0       0       0       0       0       0       0       0       0       0       0       0       0       0       0       0       0       0       0       0       0       0       0       0       0       0       0       0       0       0       0       0       0       0       0       0       0       0       0       0       0       0       0       0       0       0       0       0       0       0       0       0       0       0       0       0       0       0       0       0       0       0       0       0       0       0       0       0       0       0       0       0       0       0       0       0       0       0       0       0       0       0       0       0       0       0       0       0       0       0       0       0       0       0                                                                                                    | Debug Y          |         | Motor 5       | 24     | 18      |   | 11434       | -         | D             |       |          |    |        |        |   |       |      |        |         |       | E      | D       |
| Motor statuses       Go to flopos       Go to flopos       Flopos 1       Flopos 2       Flopos 3       Flopos 4       Flopos 4<                                                                                                    |                  |         | Motor 6       | 13     | 721     |   | 13721       |           | MK SC -       |       | 18       |    | 11434  |        |   | 0.00  | A    |        | Lett    | Hight |        |         |
| StorBat       Image: Control (Control (Contro) (Contro) (Control (Control (Control (Control (Contr          |                  |         |               |        |         |   |             |           | MK 6          | 13    | 3721     |    | 13721  |        |   | 0.00  | A    |        | Left    | Right | × ]    |         |
| Solidari     Mix 4     Image: Colored and Colored and C     |                  |         |               |        |         |   |             | Ca ta fi  |               |       |          |    |        |        |   |       |      |        |         |       |        |         |
| MK 5     MK 6       MK 6     MK 6       MK 7     MK 8       MK 8     MK 8       MK 8     MK 8                                                                                                    |                  |         |               | 0      | 0       | 0 | 0           | GO to fix | cpos          |       |          |    |        |        |   |       |      |        |         |       |        | Release |
| MK 6         MCtor Statuses           StorBit         •         •         •         •         •         •         •         •         •         •         •         •         •         •         •         •         •         •         •         •         •         •         •         •         •         •         •         •         •         •         •         •         •         •         •         •         •         •         •         •         •         •         •         •         •         •         •         •         •         •         •         •         •         •         •         •         •         •         •         •         •         •         •         •         •         •         •         •         •         •         •         •         •         •         •         •         •         •         •         •         •         •         •         •         •         •         •         •         •         •         •         •         •         •         •         •         •         •         •         •         •         •                                                                                                    |                  |         |               |        |         |   |             |           | Fixpos 1      |       |          | Fi | kpos 2 |        |   | Fixp  | os 3 |        |         | Fig   | xpos 4 |         |
| Motor Statuses                                                                                                    |                  |         |               |        |         |   | -           |           |               |       |          |    |        |        |   |       |      |        |         |       |        |         |
| MK 4 • • • • • • • • • • • • • • • • • •                                                                                                    |                  |         |               |        |         |   |             | Motor S   | tatuses       |       |          |    |        |        |   |       |      |        |         |       |        |         |
| MK 4 * * * * * * * * * * * * * * * * * *                                                                                                    |                  |         |               |        |         |   |             | Slot/Bit  | 0             | 0     | 0        | 0  | 0      | 0      | 0 | 0     | 0    | 0      | 0       | 0     | 0      | 0       |
|                                                                                                    |                  |         |               |        |         |   |             | MK 4      |               | +     | +        |    |        |        |   | +     |      | +      |         |       | *      | •       |
| MK6                                                                                                    |                  |         |               |        |         |   |             | MK 5      |               |       | ÷        | -  |        | *      |   |       | 8    | •      | •       | 20    | ×      | •       |
|                                                                                                    |                  |         |               |        |         |   |             | MK 6      |               |       | 8        |    | ÷.     | 8      | • |       | 3    |        | •       | 3     | 8      | •       |
|                                                                                                    |                  |         |               |        |         |   |             |           |               |       |          |    |        |        |   |       |      |        |         |       |        |         |

19) Check the box for each motor you want to run.

| Ammolite /dash | 🛥 Overview 🖌 Interfaces 💿 Auto | mation © Adva | anced  | _        | _ |             | Test Mol         | tors                              |      |          |    |        |         |   |    |        |       |          |           |         |   |
|----------------|--------------------------------|---------------|--------|----------|---|-------------|------------------|-----------------------------------|------|----------|----|--------|---------|---|----|--------|-------|----------|-----------|---------|---|
| Settings       | Hardware                       | 1.            |        |          |   |             |                  |                                   | Limi | ited mod | 0  | _      |         | - |    |        | Infin | ity mode | ,         |         |   |
| Configuration  | Thataware                      |               |        |          |   |             |                  |                                   |      |          |    |        |         |   |    |        |       |          |           |         |   |
| Hardware       | Motors                         | Available r   | motors |          |   |             | Select n         | notors to te                      | st   |          |    |        |         |   |    |        |       |          |           |         |   |
| Firmware       |                                | Card          | ş      | Position |   | Max Positic |                  | Slot                              | Po   | osition  |    | Max P  | osition |   | Cu | rrent  |       | Keypa    | ir        |         |   |
| Users          |                                | Motor 4       |        | 14721    |   | 14721       |                  | MK 4                              | 14   | 4721     |    | 14721  |         |   | 0. | 00 A   |       | Left     | Right     | ~       |   |
| Debug ~        |                                | Motor 5       |        | 248      |   | 11434       |                  | MK 5                              | 24   | 48       |    | 11434  |         |   | 0. | 00 A   |       | Up D     | Down      | v       |   |
|                |                                | Motor 6       |        | 13721    |   | 13721       |                  |                                   |      |          |    |        |         |   |    |        |       | _        |           |         |   |
|                |                                | Motor state   | uses   |          |   |             |                  | MK 6                              | 13   | 3721     |    | 13721  |         |   | 0. | 00 A   | _     |          | Right C   | 1 des   | ~ |
|                |                                | Slot\Bit      | 0      | 0        | 0 | 0           | Go to fix        | cpos                              |      |          |    |        |         |   | /  |        |       |          | Down      | R       | 1 |
|                |                                | MK 4          |        |          |   | 18          |                  | Fixpos 1                          |      |          | Fi | xpos 2 | /       |   | Fi | cpos 3 |       | Lette    | ft Right  | is 4    |   |
|                |                                | MK 5          |        |          |   | 100         | V                |                                   |      |          | /  | /      |         |   |    |        |       |          | rs<br>E 😓 |         |   |
|                |                                | MK 6          |        |          |   | 1           | choose.          | need to<br>Left Rig<br>t default. | ht 🦯 |          | -  |        |         |   |    |        |       | A D      | )         | T       |   |
|                |                                |               |        |          |   |             |                  |                                   |      |          |    |        |         |   | -  |        | 0     | ZX       |           |         |   |
|                |                                |               |        |          |   |             | Slot\Bit<br>MK 4 | 0                                 | 0    | 0        | 0  | 0      | 0       | 0 | 0  | 0      | 0     | •        | 0         | 0       | • |
|                |                                |               |        |          |   |             | MK 5             |                                   |      | <u></u>  |    |        | 2       |   |    |        | · ·   |          |           | <u></u> | - |
|                |                                |               |        |          |   |             | MK 6             |                                   | -    | - 2      |    | -      | -       |   |    |        | 1     |          |           |         |   |
|                |                                |               |        |          |   |             |                  |                                   |      |          |    |        |         |   |    |        |       |          |           |         |   |

20) Then actively choose key pair. (This must be done.)

|                           | 🖬 Overview 🖌 Interfaces 🛈 A | utomation | © Advanc    | æd    |        |   |            | Test Moto  | rs          |       |         |    |        |         |      |     |         |       |          |       |         |   |
|---------------------------|-----------------------------|-----------|-------------|-------|--------|---|------------|------------|-------------|-------|---------|----|--------|---------|------|-----|---------|-------|----------|-------|---------|---|
| Settings                  | Hardwa                      | re        |             |       |        |   |            |            |             | Limit | ted mod | •  |        |         | 1    |     |         | Infin | ity mode | 2     |         |   |
| Configuration<br>Hardware | Mote                        |           | vailable m  | otors |        |   |            | Select mo  | tors to tes | st    |         |    |        |         |      |     |         |       |          |       |         |   |
| Firmware                  |                             |           |             |       |        |   |            |            | Slot        | Po    | osition |    | Max P  | osition |      | C   | urrent  |       | Keypa    | ur    |         |   |
|                           |                             | Ci        | ard         | Po    | sition |   | Max Positi | -          |             |       |         |    |        |         |      |     |         |       |          |       |         |   |
| Users                     |                             | м         | lotor 4     | 14    | 721    |   | 14721      |            | MK 4        | 14    | 1721    |    | 14721  |         |      | 0.  | .00 A   |       | Left     | Right | <u></u> |   |
| Debug ~                   |                             |           | lotor 5     | 38    |        |   | 11434      |            | MK 5        | 38    | 352     |    | 11434  | c.      |      | 0.  | .31 A   |       | Up I     | Down  |         |   |
|                           |                             | M         | lotor 6     | 11    | 658    |   | 13721      |            |             |       |         |    |        |         |      |     |         |       |          |       |         |   |
|                           |                             | M         | otor status | 205   |        |   |            |            | MK 6        | 11    | 1658    |    | 13721  |         |      | 0.  | .04 A   |       | QE       |       |         |   |
|                           |                             |           | lot/Bit     | 0     | 0      | 0 | 0          | Go to fixp | os          |       |         |    |        |         |      |     |         |       |          |       |         | R |
|                           |                             |           | IK 4        |       |        |   |            | _          |             |       |         |    |        |         |      |     |         |       |          |       |         |   |
|                           |                             |           | IK 5        |       |        |   |            |            | Fixpos 1    |       |         | Fi | xpos 2 |         |      | Fi  | ixpos 3 |       |          | Fi    | xpos 4  |   |
|                           |                             | м         | IK 6        |       |        |   |            | -          |             |       |         |    |        |         |      |     |         |       |          |       |         |   |
|                           |                             |           |             |       |        |   |            | Motor Sta  | tuses       |       |         |    |        |         |      |     |         |       |          |       |         |   |
|                           |                             |           |             |       |        |   |            | Slot\Bit   | 0           | 0     | 0       | 0  | 0      | 0       | 0    | 0   | 0       | 0     | 0        | 0     | 0       |   |
|                           |                             |           |             |       |        |   |            | MK 4       |             |       |         |    | 1      |         |      |     | 3       | 1     | •        |       |         |   |
|                           |                             |           |             |       |        |   |            | MK 5       | 181         | (8)   |         | 19 | 382    |         | 1.95 | 100 |         |       | (8)      |       |         |   |
|                           |                             |           |             |       |        |   |            | MK 6       |             |       |         |    |        |         | •    |     |         |       |          |       | •       |   |

21) Now you can run the motors with the selected key pair.

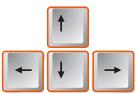

| n Personer Fönster Hjäl    | p<br>rga Dashboar: × +               |                      |      |     |              |                       |          |                |        |              |       |         |         |   |           |        |    |              |      | 0       | ¥ 🛈        | • |
|----------------------------|--------------------------------------|----------------------|------|-----|--------------|-----------------------|----------|----------------|--------|--------------|-------|---------|---------|---|-----------|--------|----|--------------|------|---------|------------|---|
|                            | 192.168.0.217:81/#/advanced/hardware |                      |      |     |              |                       |          |                |        |              |       |         |         |   |           |        |    |              |      | or 5    | 4 <b>-</b> |   |
| 🧑 Ammolite /dash           | 🛥 Overview 🖌 Interfaces 🕓 Automat    | ion 🗘 Advai          | nced |     |              |                       | Test Mot | ors            |        |              |       |         |         |   |           |        |    |              |      |         | (          | 1 |
| Ö Settings                 | Hardware                             | Limited mode Infinit |      |     |              |                       |          |                |        |              |       |         |         |   | nity mode |        |    |              |      |         |            |   |
| Configuration     Hardware | Motors                               | Available motors     |      |     |              | Select motors to test |          |                |        |              |       |         |         |   |           |        |    |              |      |         | A          |   |
| Firmware                   |                                      |                      |      |     |              | Slot                  | Position |                |        | Max Position |       |         | Current |   |           | Keypa  | ir |              | E    |         |            |   |
| 1 Users                    |                                      | Card<br>Motor 4      |      |     |              | Max Posit             |          | MK 4           | MK4 11 |              | 14721 |         |         |   | 0.00 A    |        |    | Left Right V |      |         |            |   |
| n¥ Debug 🗸 🗸               |                                      | Motor 5              |      | 320 |              | 11434                 |          |                |        |              |       |         |         |   |           |        |    |              |      |         |            |   |
|                            |                                      | Motor 6              | 67   | 792 |              | 13721                 |          | MK 5           | 43     | 20           |       | 11434   |         |   | 0.        | 00 A   |    | Up D         | Down | ×       |            |   |
|                            |                                      | Motor statuses       |      |     |              | MK 6                  | 6        | 92             | 13721  |              |       |         | 0.00 A  |   |           | QE     |    |              |      |         |            |   |
|                            |                                      | SlotBit 0 0 0        |      |     | Go to fixpos |                       |          |                |        |              |       |         |         |   |           |        |    | Release      | 9    |         |            |   |
|                            |                                      | MK 4                 |      |     |              |                       | -        | Fixpos 1       |        |              | F     | ixpos 2 |         |   | Fi        | xpos 3 |    |              | F    | ixpos 4 |            |   |
|                            |                                      | MK 5                 |      |     |              |                       |          |                |        |              |       |         |         |   |           |        |    |              |      |         |            |   |
|                            |                                      | MK 6                 |      |     |              |                       | Motor St | Motor Statuses |        |              |       |         |         |   |           |        |    |              |      |         |            |   |
|                            |                                      |                      |      |     |              |                       | Slot\Bit | 0              | 0      | 0            | 0     | 0       | 0       | 0 | 0         | 0      | 0  | 0            | 0    | 0       | 0          |   |
|                            |                                      |                      |      |     |              |                       | MK 4     |                |        |              | 1.00  | (4)     |         | * |           |        | *  |              |      |         |            |   |
|                            |                                      |                      |      |     |              |                       | MK 5     |                |        | 8            |       |         | ÷.      | 8 |           |        | 4  |              |      | 8       |            |   |
|                            |                                      |                      |      |     |              |                       | MK 6     | 2.02           |        |              |       | 200     |         |   | 3.85      | 36     |    | 2.00         | 303  |         |            |   |

22) Calibration is now complete and you can exit Test Motors and Ammolite.

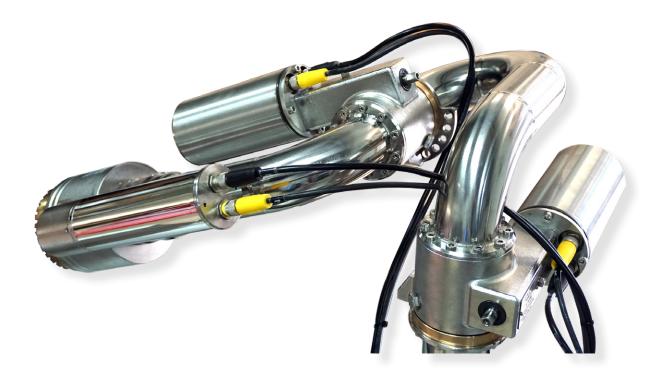

If you require further assistance, contact support@unifire.com or call +46 303 248 404.